# 5 Método de Elementos Finitos

# 5.1 Introdução

O método de elementos finitos é o método de discretização utilizado na simulação numérica do compressor  $bp$ , que é o objeto desta Dissertação, para se obterem as freqüências naturais, os modos de vibração, a dinâmica do rotor e sua resposta em freqüência. Portanto se discorrerá sobre o tema neste Capítulo.

O principais constituintes do Método de Elementos Finitos para a solução de um Problema de Valor de Contorno são:

- A Formulação Fraca do Problema.
- $-$  Funções Interpolantes.

#### 5.2 Formulação Fraca

Parte-se da formulação forte para se chegar à formulação fraca. Considere-se um exemplo unidimensional de um problema de valor de contorno, dado pela equação 5-1:

$$
-\frac{d(p(x)\frac{du}{dx})}{dx} + q(x)u = f(x)
$$
\n(5-1)

sendo as funções  $u, p, q, f$  definidas no intervalo [0 1]. As condições de contorno são dadas por:

$$
u(0) = 0; \frac{d(u)}{dx}(1) = 0
$$
\n(5-2)

A forma mais simples deste problema é para  $p(x) = 1$  e  $q(x) = 0$ ,

$$
\frac{d^2u}{dx^2} + f(x) = 0\tag{5-3}
$$

Supondo-se que  $f$  tenha energia finita:

$$
\int_0^L (f(x))^2 dx < \infty \tag{5-4}
$$

O espaço de funções que satisfaz à equação 5-4 é denotado por  $\mathcal{H}^0,$  sendo o índice sobrescrito o número requerido de derivadas com energia finita para a função  $f$ . Neste caso  $f$  não precisa de derivada com energia finita. $u$  por sua vez pertence ao espaço de funções denotado por  $\mathcal{H}_C^2,$ significando que a segunda derivada de u deve ter energia finita, ou seja:

$$
\int_0^1 (\frac{d^2 u}{dx^2})^2 < \infty \tag{5-5}
$$

O índice subscrito, C, refere-se às condições de contorno  $u(0) = 0$  e  $u'(L) = 0.$ 

O problema da equação 5-3 com as condições de contorno 5-5 é conhecido como formulação forte

Partindo-se de uma formulação forte para uma formulação fraca são necessários dois passos:

1. Produto interno da equação 5-3 com  $w$ 

$$
\langle \frac{d^2u(x)}{dx^2}, w \rangle + \langle f, w \rangle = 0 \tag{5-6}
$$

Sendo  $w$  uma função teste. A equação 5-6 também pode ser escrita como:

$$
\int_0^1 \frac{d^2u(x)}{dx^2} w(x) dx + \int_0^1 f(x)w(x) dx = 0
$$
 (5-7)

2. Integração por partes da equação 5-7. Lembrando-se que: $\int_0^1 u dv =$  $|uv|$ 1  $\int_0^1 - \int_0^1 v \, du$ :

$$
\int_0^1 \frac{du}{dx} \frac{dw}{dx} dx - w \frac{du}{dx} \Big|_0^1 = \int_0^1 f w dx \iff \int_0^1 \frac{du}{dx} \frac{dw}{dx} dx = \int_0^1 f w dx \quad (5-8)
$$

A função teste deve satisfazer à condição de contorno essencial,  $u(0) = 0$ , mas não precisa satisfazer à condição de contorno natural  $u'(1) = 0$ .

- Uma vantagem da formulação fraca é que a exigência quanto às derivadas da função  $u \notin$  de  $1^a$  ordem, enquanto que na formulação forte  $u$  precisa ser ter derivada de  $2<sup>a</sup>$  ordem. Portanto  $u$  e  $w$  peretencem ao espaço denotado por  $\mathcal{H}^1_E$ , onde E refere-se às condições de contorno essenciais.
- Dado um problema na formulação fraca, caso não haja como obter uma resposta analítica, deve-se aproximar u, da seguinte forma $(a_i)$ coeficientes determinados por condições suplementares,  $\phi_i$ , funções linearmente independentes):

$$
u_N(x) = \sum_{i=1}^{N} a_i \phi_i(x)
$$
 (5-9)

Esta aproximação gera um erro:

$$
u(x) = u_N(x) + \underbrace{\sum_{i=N+1}^{\infty} a_i \phi_i(x)}_{error} \tag{5-10}
$$

Reescrevendo-se a equação 5-8 com a aproximação:

$$
\int_0^1 \frac{u_N(x)}{dx} \frac{dw(x)}{dx} - \int_0^1 f(x)w(x)dx = \int_0^1 \frac{d(eiro_N(x))}{dx} \frac{dw(x)}{dx} dx
$$
\n(5-11)

A função teste, w, será aproximada por  $\psi_1, \psi_2, \ldots, \psi_N$ .

Assim como  $\phi_i$ , estas funções são LI.

Substituindo-se a aproximação 5-9 na equação 5-11 chega-se a:

$$
a_i \int_0^1 \frac{d\phi_i(x)}{dx} \frac{d\psi_i(x)}{dx} - \int_0^1 f\psi_i(x) dx = \int_0^1 \frac{d(error_N(x))}{dx} \frac{\psi_i(x)}{dx} dx
$$
\n(5-12)

Quer-se obter funções teste,  $w$ , que sejam ortogonais ao erro. Assim sendo,

$$
\int_0^1 \frac{d(e \operatorname{rro}_N(x))}{dx} \frac{dw(x)}{dx} dx = 0 \tag{5-13}
$$

### 5.3 Método de Galerkin

A equação 5-12 passa a ser:

$$
a_i \int_0^1 \frac{d\phi_i(x)}{dx} \frac{d\psi_i(x)}{dx} - \int_0^1 f\psi_i(x)dx = 0
$$
 (5-14)

O método de Galerkin impõe que as funções-teste e aproximantes sejam idênticas, ou seja,  $\psi_i = \phi_i$ . A equação 5-15 mostra a formulação resultante após a aplicação do Método de Galerkin no problema da equação 5-1

$$
a_i \int_0^1 \frac{d\phi_i(x)}{dx} \frac{d\phi_i(x)}{dx} - \int_0^1 f\phi_i(x)dx = 0
$$
 (5-15)

### 5.4 Problemas de Barras

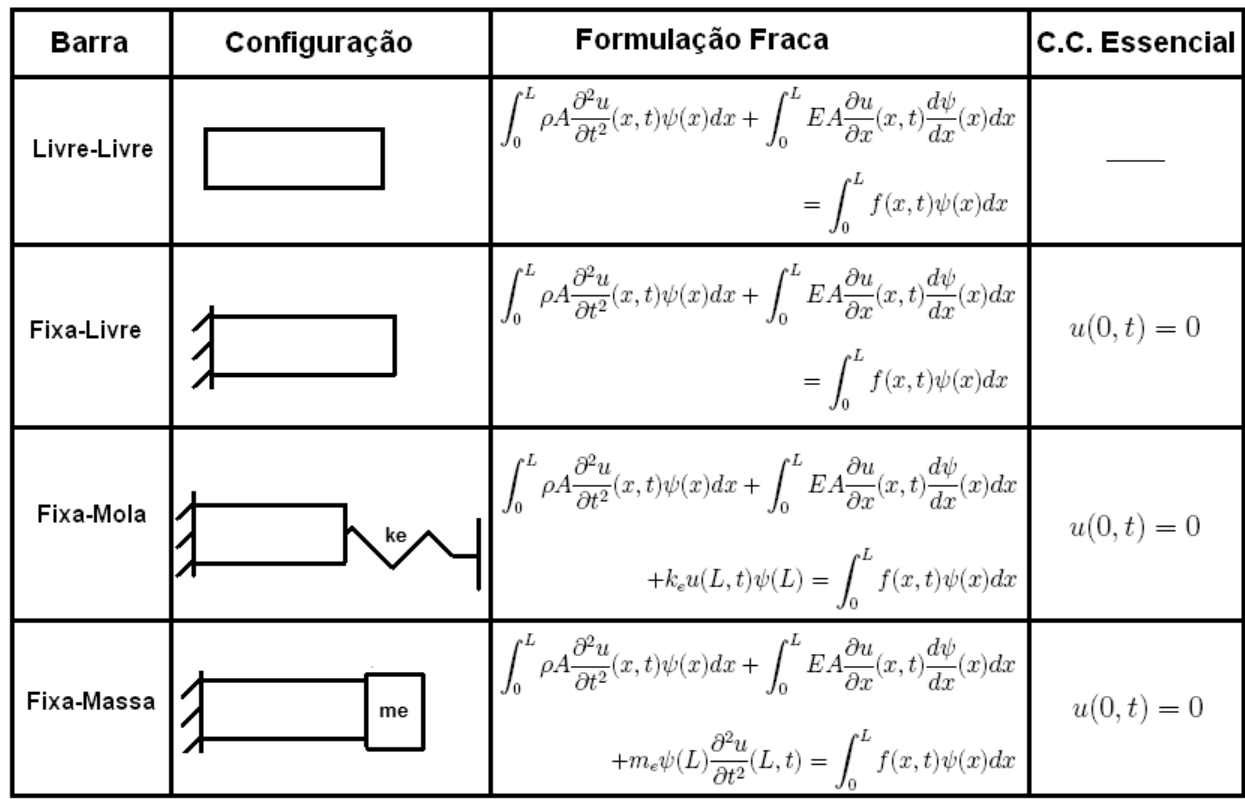

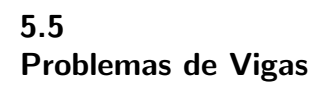

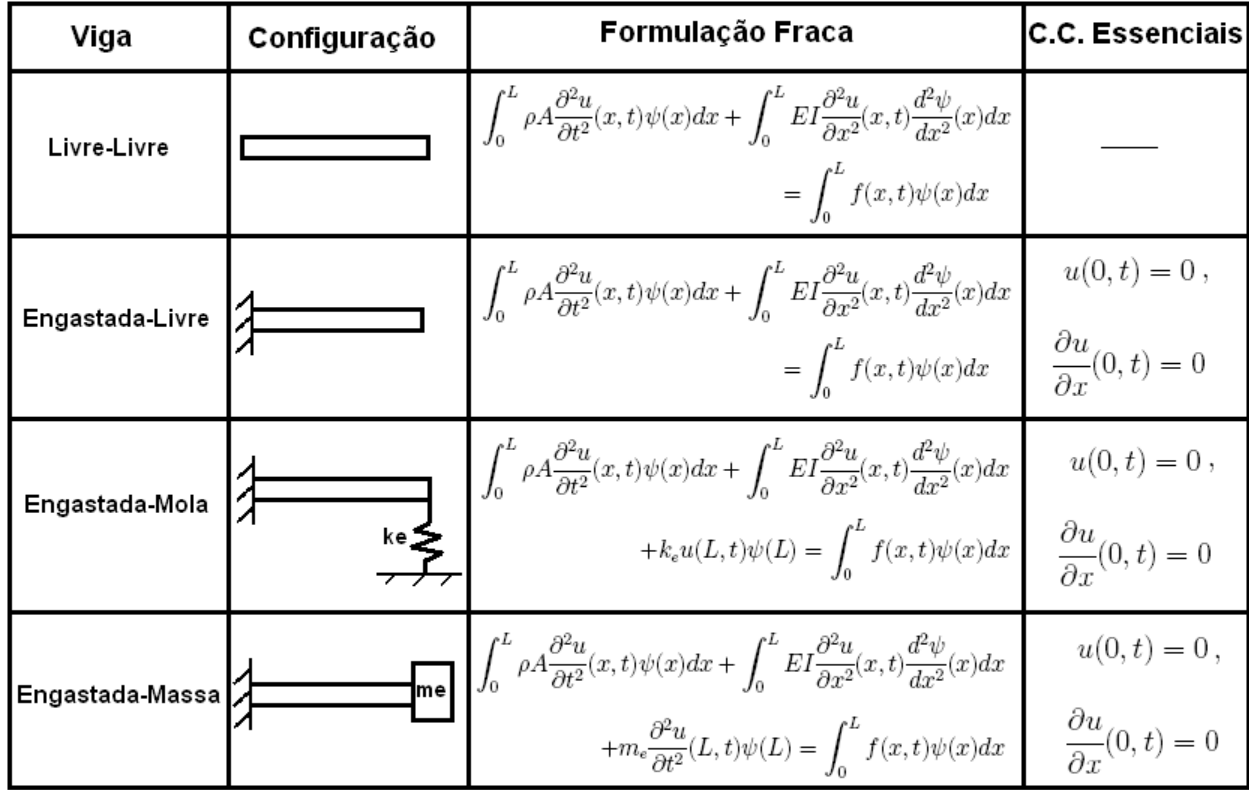

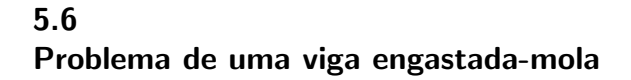

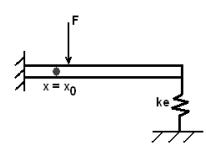

c.c.essenciais c.c.naturais  $u(0,t) = 0$ ;  $V(L,t) = \frac{k_e u}{EI}(L,t)$  $\frac{\partial u}{\partial x}(0,t) = 0$  ;  $M(L,t) = 0$ 

Condições iniciais:

$$
u(x,0) = u_0(x) \qquad \frac{\partial u}{\partial t}(x,0) = v_0(x)
$$

Equação da dinâmica de uma viga:

$$
\rho(x)A(x)\frac{\partial^2 u}{\partial t^2}(x,t) + \frac{\partial^2}{\partial x^2} \left[ E(x)I(x)\frac{\partial^2 u}{\partial x^2}(x,t) \right] = f(x,t)
$$

Objetivos:

- Aproximar modos de vibração (MEF);
- Aproximar dinâmica em determinado ponto do sistema  $(x_0)$ .

### 5.7 Formulação Fraca: Viga engastada-mola

$$
\int_0^L \rho A \frac{\partial^2 u}{\partial t^2}(x, t) \psi(x) dx + \int_0^L EI \frac{\partial^4 u}{\partial x^4}(x, t) \psi(x) dx = \int_0^L f(x, t) \psi(x) dx
$$
  

$$
\forall \psi \in Adm_4
$$

$$
\int_{0}^{L} \rho A \frac{\partial^{2} u}{\partial t^{2}}(x, t) \psi(x) dx + EI\psi \underbrace{\frac{\partial^{3} u}{\partial x^{3}}(L, t)}_{= \frac{k\epsilon}{EI} u(L, t)} - EI \underbrace{\psi(0)}_{= 0} \frac{\partial^{3} u}{\partial x^{3}} - EI \underbrace{\frac{\partial^{2} u}{\partial x^{2}}(L, t)}_{= 0} \frac{d\psi}{dx}
$$

$$
+ EI \frac{\partial^{2} u}{\partial x^{2}} \underbrace{\frac{d\psi(0)}{dx}}_{= 0} + \int_{0}^{L} EI \frac{\partial^{2} u}{\partial x^{2}}(x, t) \frac{d^{2} \psi(x)}{dx^{2}} dx = \int_{0}^{L} f(x, t) \psi(x) dx
$$

Formulação Fraca:

$$
\int_0^L \rho A \frac{\partial^2 u}{\partial t^2}(x, t) \psi(x) dx + \int_0^L EI \frac{\partial^2 u}{\partial x^2}(x, t) \frac{d^2 \psi}{dx^2}(x) dx + k_e u(L, t) \psi(L)
$$
  
= 
$$
\int_0^L f(x, t) \psi(x) dx
$$

 $\psi(x) \in Adm_4$ 

$$
Adm_4 = \{ \psi : (0, L) \longrightarrow \Re | \psi(0) = 0, \frac{d\psi}{dx}(0) = 0 \}
$$

$$
a(u, \psi) = f(\psi)
$$

Considerações:

- Forças externas nulas: 
$$
a(u, \psi) = 0
$$
  
\n-  $u(x, t) = e^{i\omega t} \phi(x)$ 

$$
\omega^2 \int_0^L \rho A \phi(x) \psi(x) dx = k_e \phi(L) \psi(L) + \int_0^L EI \frac{d^2 \phi}{dx^2}(x) \frac{d^2 \psi}{dx^2}(x) dx
$$

$$
\forall \psi \in Adm_4
$$

Deseja-se calcular:

$$
-
$$
  
 $\omega_i$  - freqüências naturais

–  $\phi_i$  - modos de vibração

#### 5.8

#### Método de Elementos Finitos

- $-$  Aproximação do domínio;
- $-$  Aproximação da solução no domínio aproximado;
- Acoplamento das equações elementares;
- Imposição das condições de contorno;
- $-$  Sistema de equações.

# 5.9

### Modos de Vibração: Viga engastada-mola

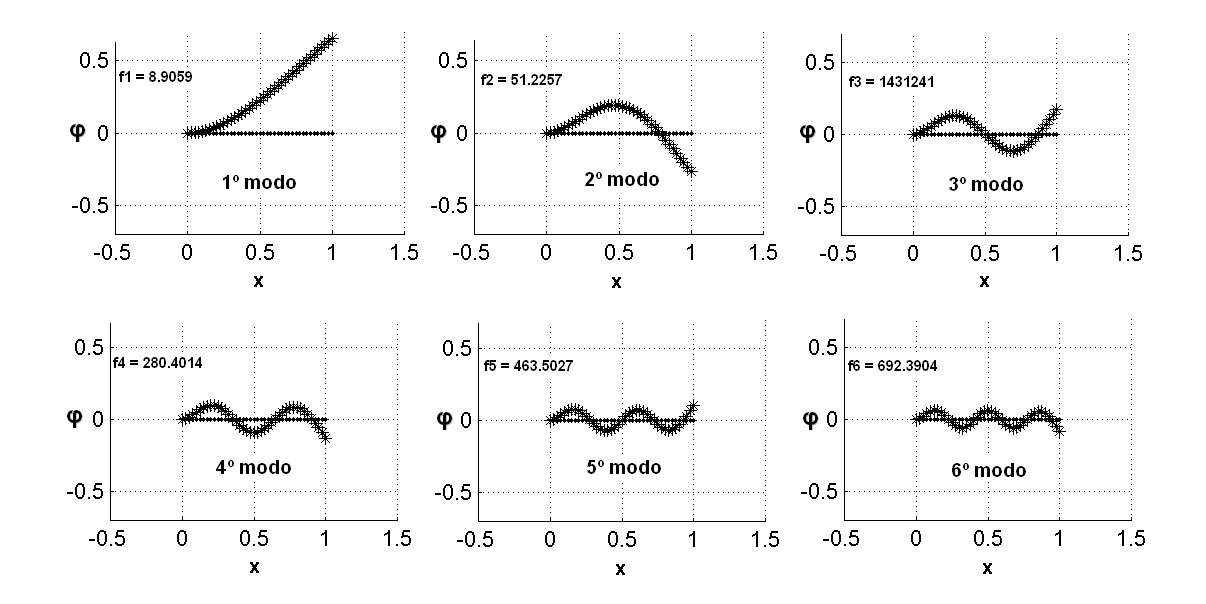

### 5.10 Modelo reduzido: Viga engastada-mola

$$
\tilde{M}\ddot{U}+\tilde{K}U=\tilde{F}
$$

$$
u^{N}(x,t) = \sum_{n=1}^{N} \phi_n(x) a_n(t)
$$

$$
\underbrace{\int_0^L \rho A \frac{\partial^2 u^N}{\partial t^2}(x, t) \phi_j(x) dx}_{op. massa} + \underbrace{\int_0^L EI \frac{\partial^2 u^N}{\partial x^2}(x, t) \frac{d^2 \phi_j(x)}{dx^2} dx}_{con. rightez}
$$
\n
$$
+ k_e u^N(L, t) \phi(L) = \underbrace{\int_0^L f(x, t) \phi_j(x) dx}_{carregamento}
$$

$$
\int_0^L \rho A \phi_i \phi_j dx \ddot{a}_i + k_e \phi_i \phi_j \dot{a}_i + \int_0^L EI \frac{d^2 \phi_i}{dx^2} \frac{d^2 \phi_j}{dx^2} dx \dot{a}_i = \int_0^L f \phi_j dx
$$

# 5.11 Aproximação da dinâmica: Viga engastada-mola

Aproximação com 5 modos ( $N = 5$ ):

$$
\phi^N = \left[ \begin{array}{cccc} \phi_1 & \phi_2 & \phi_3 & \phi_4 & \phi_5 \\ & & & & \end{array} \right]_{nXN}
$$

Define-se:  $U = \phi^N q$ 

$$
(\phi^N)^T \tilde{M} \phi^N \ddot{q} + (\phi^N)^T \tilde{K} \phi^N q = (\phi^N)^T \tilde{F}
$$

Equação reduzida:

$$
M^N\ddot{q}+K^Nq=F^N
$$

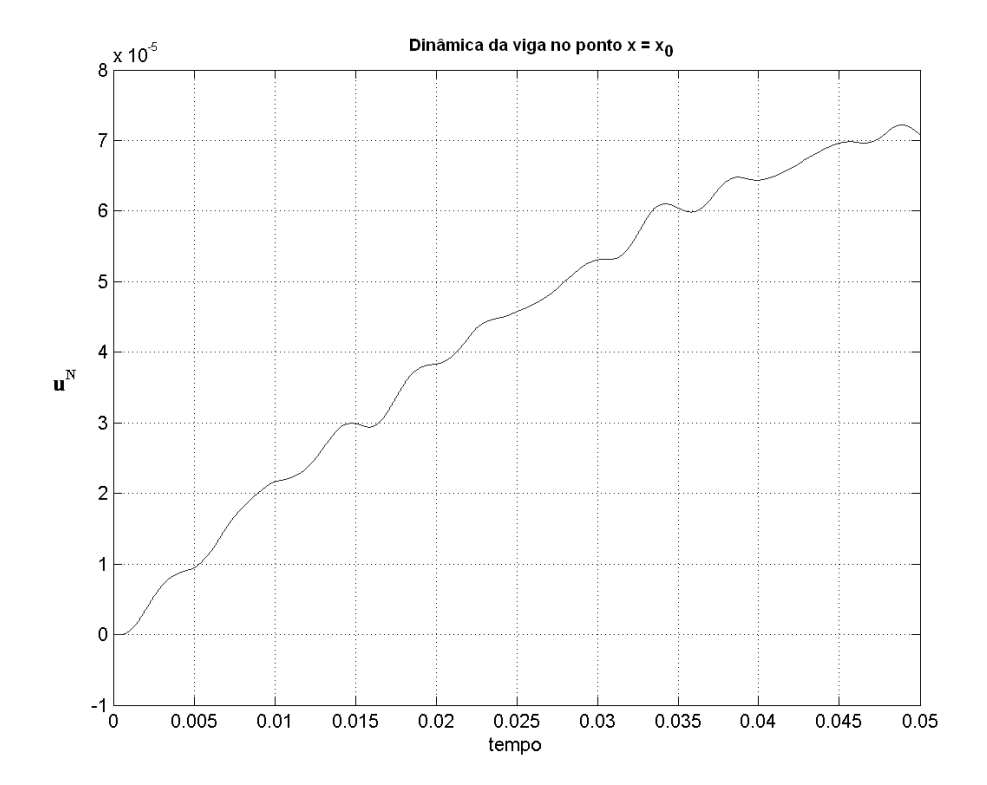

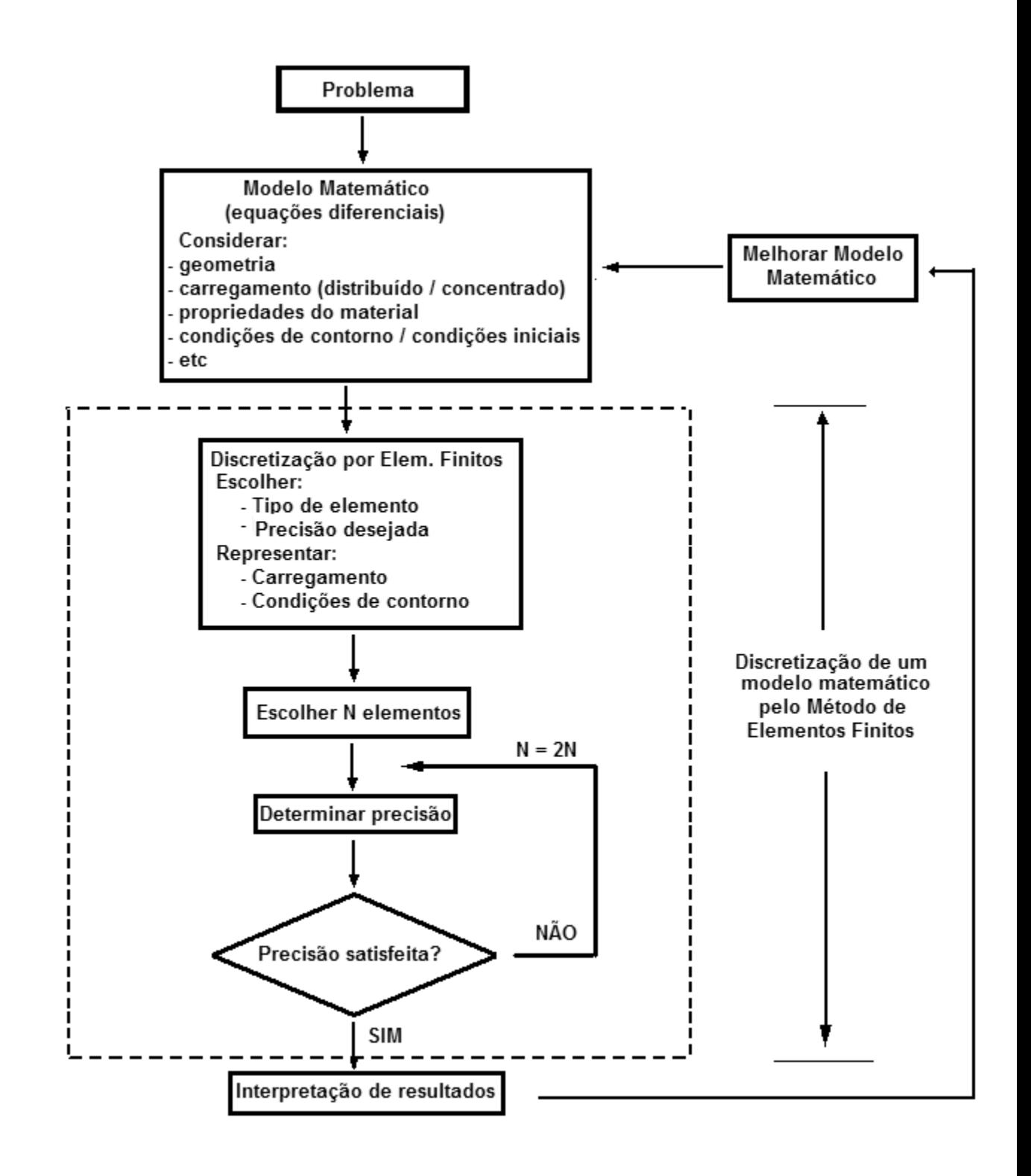

|                                           | $-L \longrightarrow$<br>- 1. - | $\frac{\lambda_1^2}{\frac{1}{\pi^2}}$<br>$\left(\frac{\text{EI}}{\text{m}}\right)^{1/2}$<br>$\mathbf{f}_{\mathtt{i}}$<br>$2\pi L$ |                         |                         |                         |                         |  |  |  |  |
|-------------------------------------------|--------------------------------|----------------------------------------------------------------------------------------------------|-------------------------|-------------------------|-------------------------|-------------------------|--|--|--|--|
| $\lambda_i = \lambda_i$ (Number of Spans) |                                |                                                                                                    |                         |                         |                         |                         |  |  |  |  |
| Number<br>of                              | Mode Number (i)                |                                                                                                    |                         |                         |                         |                         |  |  |  |  |
| Spans(a)                                  | 1                              | $\mathbf{2}$                                                                                                    | 3                       | 4                       | 5                       | 6                       |  |  |  |  |
| 1<br>$\frac{2}{3}$                        | 1.875<br>1.570<br>1.541        | 4.694<br>3.923<br>3.570                                                                                                    | 7.855<br>4.707<br>4.283 | 11.00<br>7.058<br>4.720 | 14.14<br>7.842<br>6.707 | 17.28<br>10.19<br>7.430 |  |  |  |  |
| 4<br>5<br>6                               | 1.539<br>1.539<br>1.539        | 3.403<br>3.316<br>3.265                                                                                                    | 3.928<br>3.706<br>3,563 | 4.450<br>4.148<br>3.927 | 4.723<br>4.538<br>4.292 | 6.545<br>4.724<br>4.592 |  |  |  |  |
| 7<br>8<br>9                               | 1.539<br>1,539<br>1.539        | 3.233<br>3.213<br>3.198                                                                                                    | 3.466<br>3.399<br>3.349 | 3,767<br>3.649<br>3.560 | 4.086<br>3.926<br>3.802 | 4.389<br>4.204<br>4.051 |  |  |  |  |
| 10<br>11<br>12                            | 1.539<br>1.539<br>1,539        | 3,187<br>3.179<br>3.173                                                                                                    | 3.312<br>3,285<br>3.263 | 3.492<br>3.439<br>3.397 | 3,703<br>3.624<br>3.559 | 3,927<br>3.624<br>3.739 |  |  |  |  |
| 13<br>14<br>15                            | 1.539<br>1.539<br>1.539        | 3.168<br>3,165<br>3.162                                                                                                    | 3.245<br>3.232<br>3.221 | 3.362<br>3.334<br>3.311 | 3.507<br>3.463<br>3.427 | 3.669<br>3.609<br>3.559 |  |  |  |  |

Figura 5.1: Blevis: Viga Engastada-livre com apoios intermediários

| $\lambda_1^2$<br>e-1 -<br>$\left(\frac{EI}{m}\right)^{1/2}$<br>$\mathbf{f}_{\mathtt{i}}$<br>$2\pi L$ |                         |                         |                         |                         |                         |                         |  |  |  |  |
|----------------------------------------------------------------------------------------------------|-------------------------|-------------------------|-------------------------|-------------------------|-------------------------|-------------------------|--|--|--|--|
| $\lambda_i = \lambda_i$ (Number of Spans)                                                            |                         |                         |                         |                         |                         |                         |  |  |  |  |
| Number<br>of                                                                                         | Mode Number (i)         |                         |                         |                         |                         |                         |  |  |  |  |
| $_{Spans}(a)$                                                                                        | 1                       | $\overline{2}$          | 3                       | 4                       | 5                       | 6                       |  |  |  |  |
| 1<br>$\frac{2}{3}$                                                                                   | 3.142<br>3.142<br>3.142 | 6.283<br>3.927<br>3.557 | 9.425<br>6.283<br>4.297 | 12.57<br>7.068<br>4.713 | 15,71<br>9.424<br>6.707 | 18.85<br>10.21<br>7.430 |  |  |  |  |
| $\frac{4}{5}$ 6                                                                                      | 3.142<br>3.142<br>3.142 | 3.393<br>3.310<br>3,260 | 3.928<br>3.700<br>3.557 | 4.463<br>4,152<br>3.927 | 6.283<br>4.550<br>4.293 | 6.545<br>6.284<br>4.602 |  |  |  |  |
| 7<br>8<br>9                                                                                          | 3.142<br>3,142<br>3.142 | 3.230<br>3.210<br>3.196 | 3.460<br>3.394<br>3.344 | 3.764<br>3.645<br>3.557 | 4.089<br>3.926<br>3.800 | 4.394<br>4.208<br>4.053 |  |  |  |  |
| 10<br>11<br>12                                                                                       | 3.142<br>3.142<br>3.142 | 3.186<br>3.178<br>3.173 | 3.309<br>3.282<br>3.261 | 3.488<br>3.436<br>3.393 | 3.700<br>3,621<br>3.557 | 3.927<br>3.823<br>3.738 |  |  |  |  |
| 13<br>14<br>15                                                                                       | 3.142<br>3.141<br>3.141 | 3.168<br>3,164<br>3.161 | 3.244<br>3,230<br>3.219 | 3.359<br>3.332<br>3.309 | 3.504<br>3.460<br>3.424 | 3.666<br>3.607<br>3,557 |  |  |  |  |

Figura 5.2: Blevis: Viga bi-apoiada com apoios intermediários